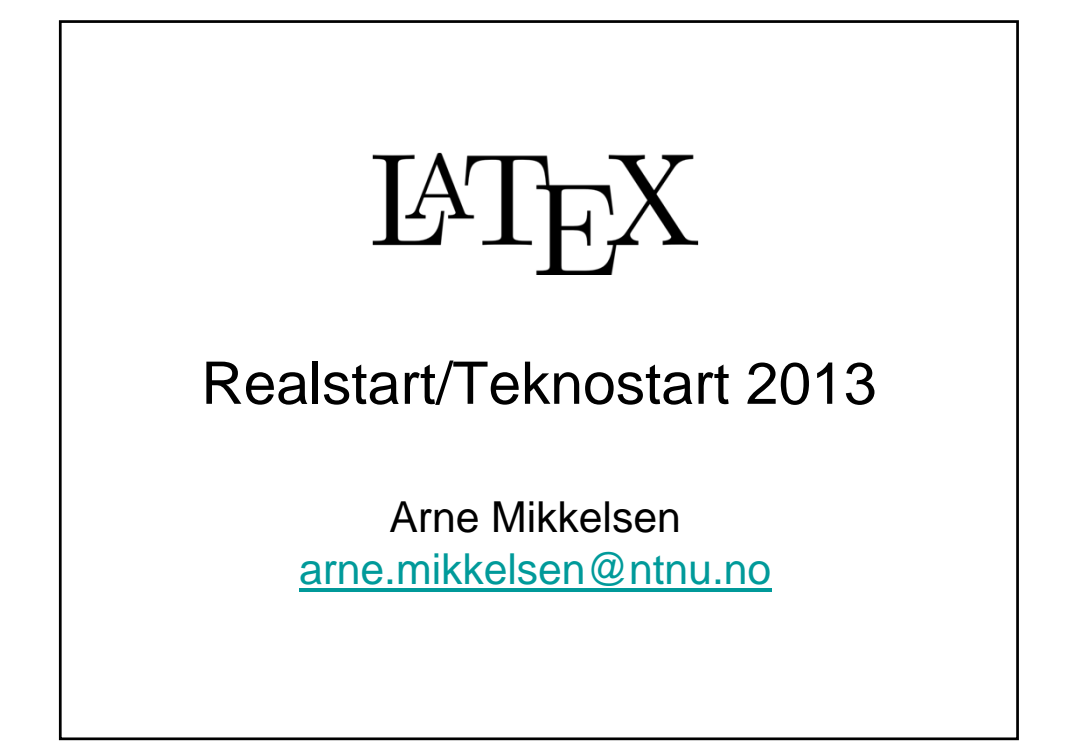

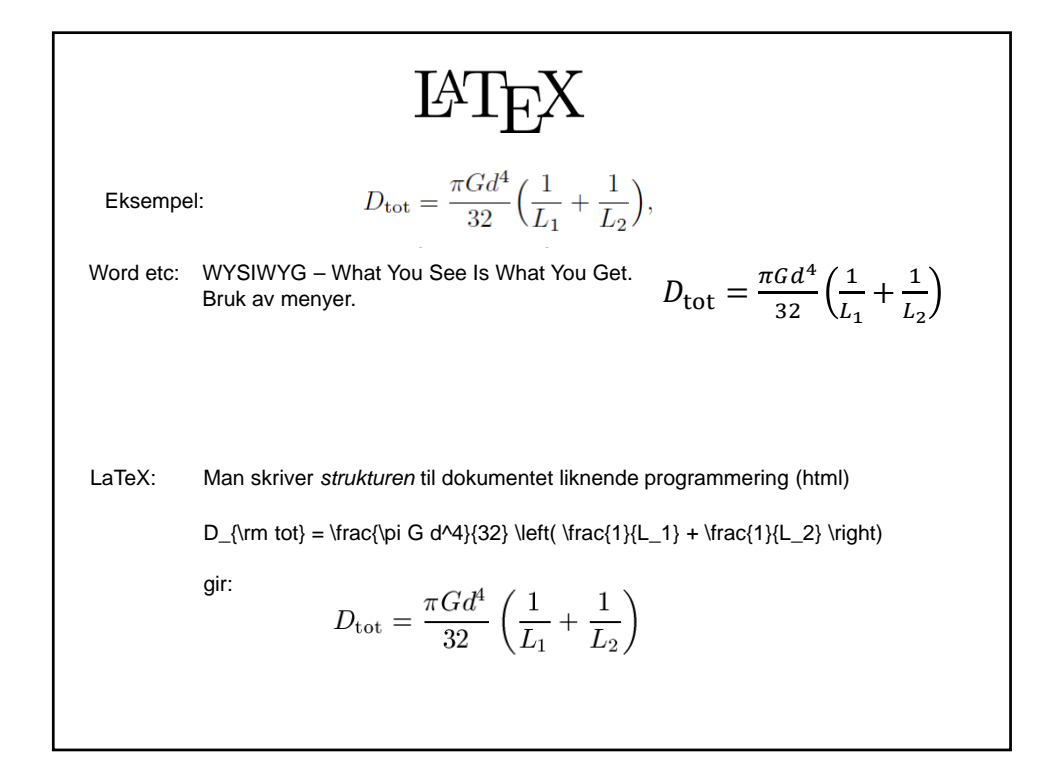

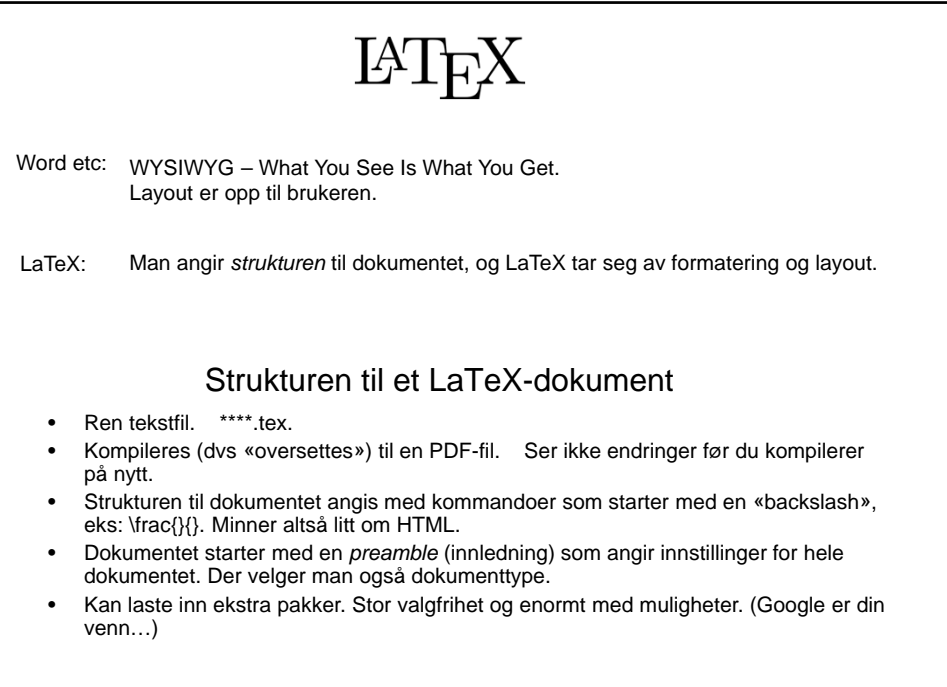

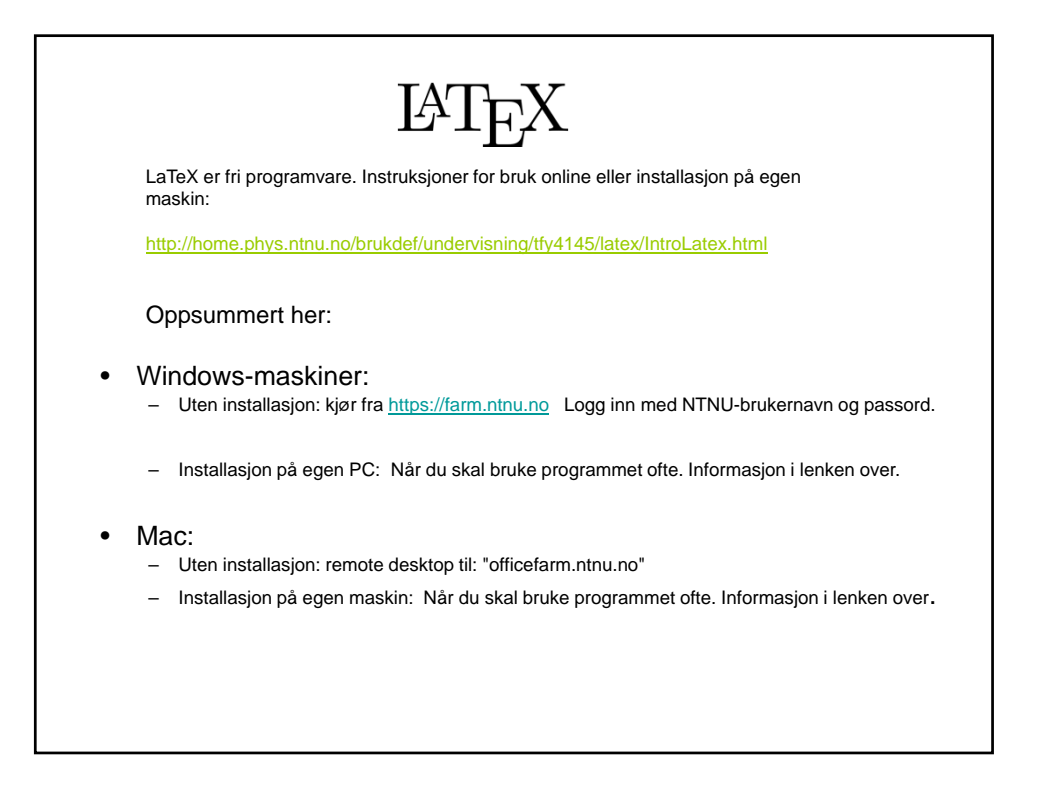

## Preamble

\documentclass[a4paper, norsk,11pt]{article} \usepackage[T1]{fontenc} % For å kunne vise norske tegn \usepackage[latin1]{inputenc} % For å kunne skrive norske tegn. % Hvis problemer med æøå, bytt ut latin1 med utf8. % I stedet for æ ø å kan man skrive  $\{ae\}$   $\{o\}$   $\{aa\}$ \usepackage[norsk]{babel} % Tilpasning til norsk \usepackage{graphicx} % For å inkludere figurer \usepackage{amsmath,amssymb} % Ekstra matematikkfunksjoner % Linjene over er en typisk *preamble* som kan brukes i de fleste dokumenter

\author{Arne Mikkelsen} \title{Innføring i \LaTeX} \date{\today} \begin{document} \maketitle % Skriver ut tittelen \begin{abstract} Her kommer sammendraget \end{abstract} Selve dokumentet kommer her \end{document}

Dokumenttyper: article, report, book Skriftstørrelse: 10pt, 11pt eller 12 pt

Det finnes «uendelig» med ekstra pakker, f.eks.: *color, url, cite, parskip, subfig +++*

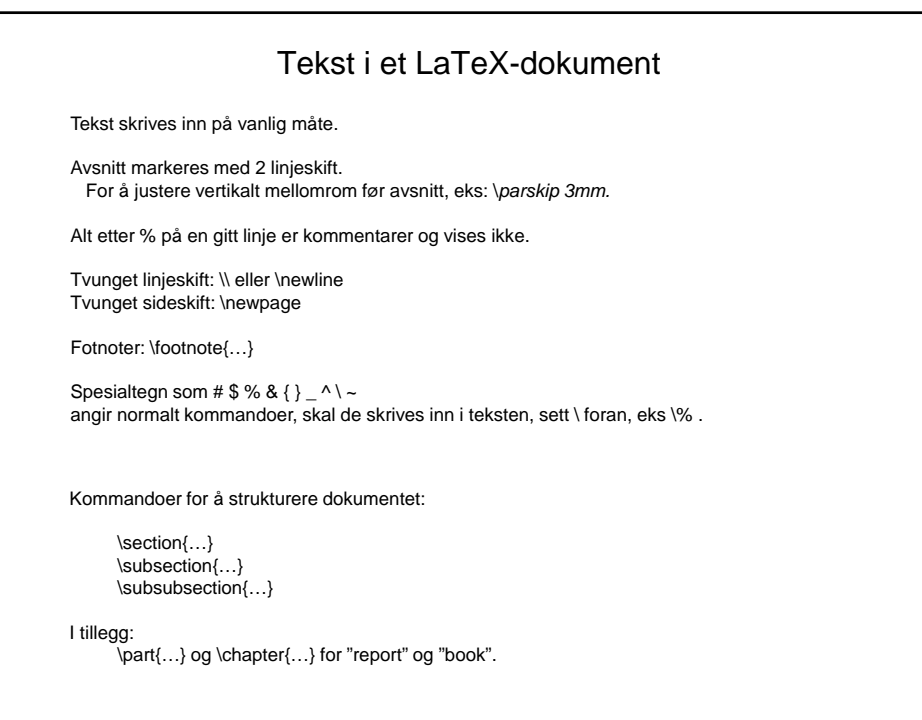

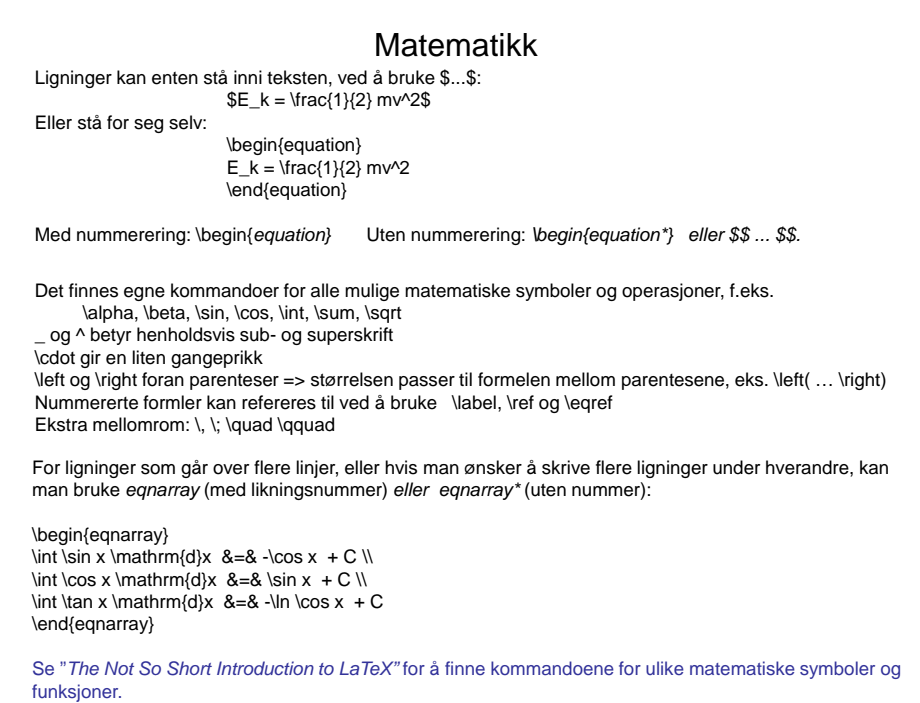

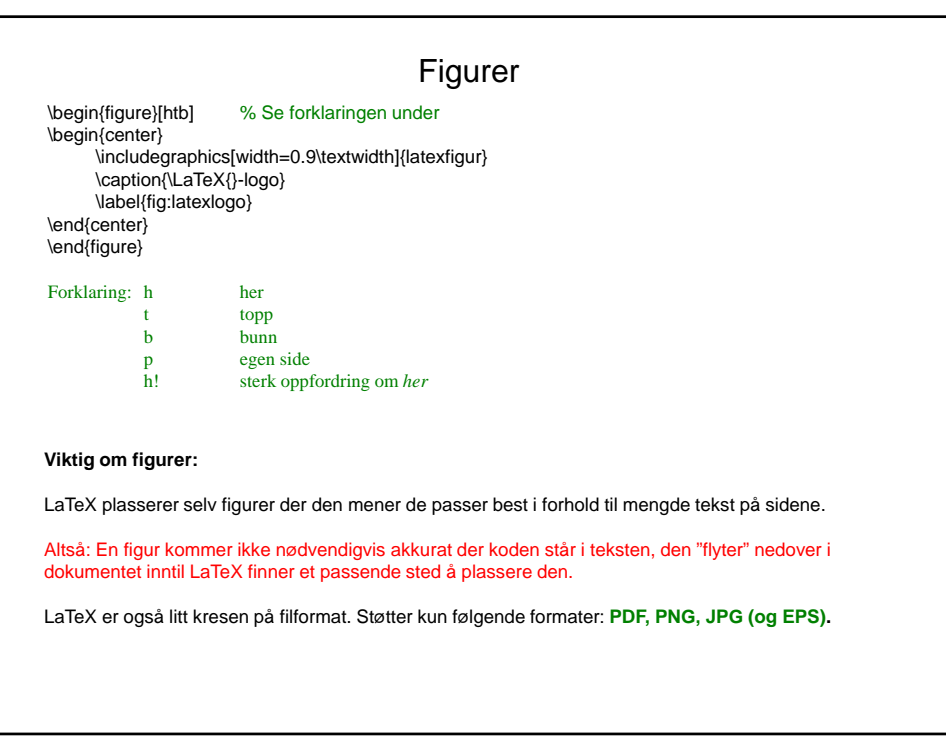

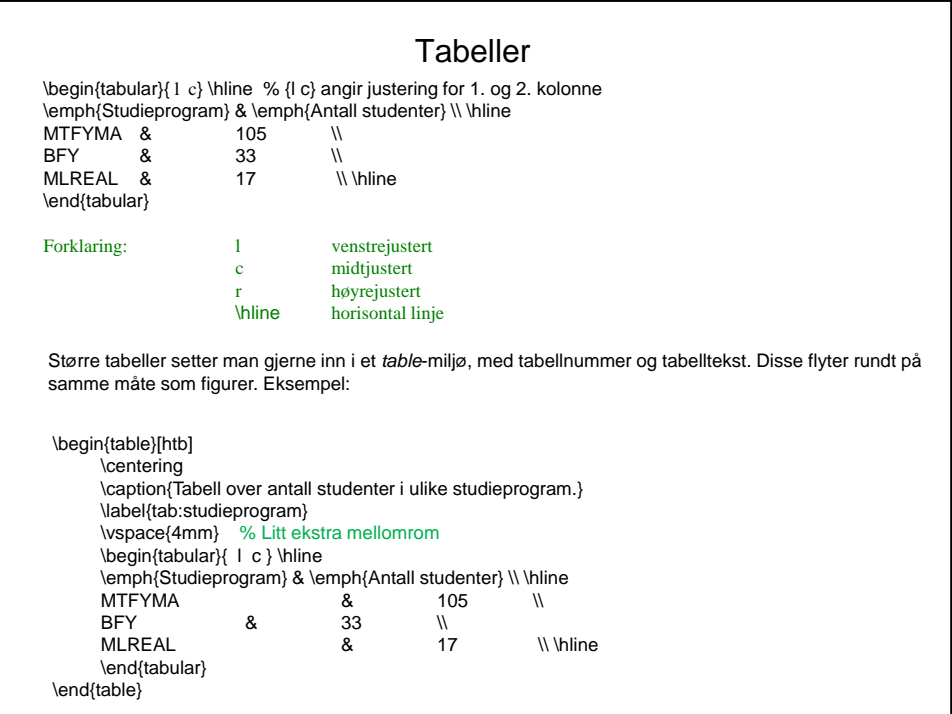

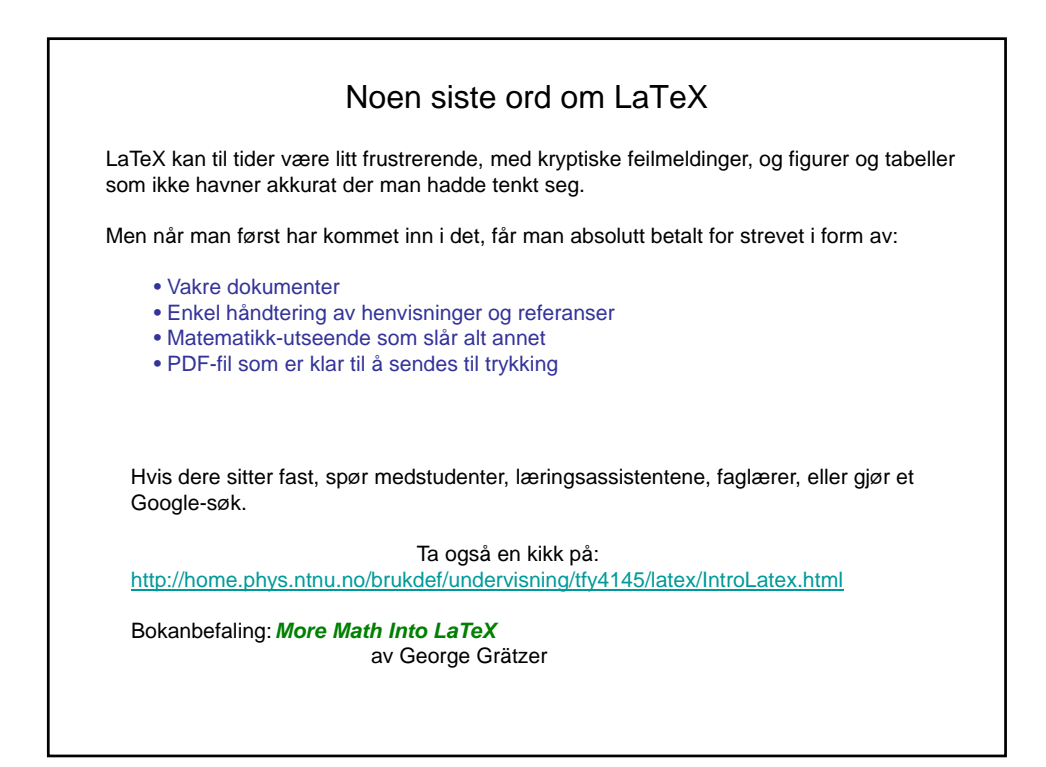